# **Katello - Feature #4044**

# **In order to aid in destroying a content view, there needs to be a way to see its associated content**

01/16/2014 05:47 PM - Katello Issue Migration

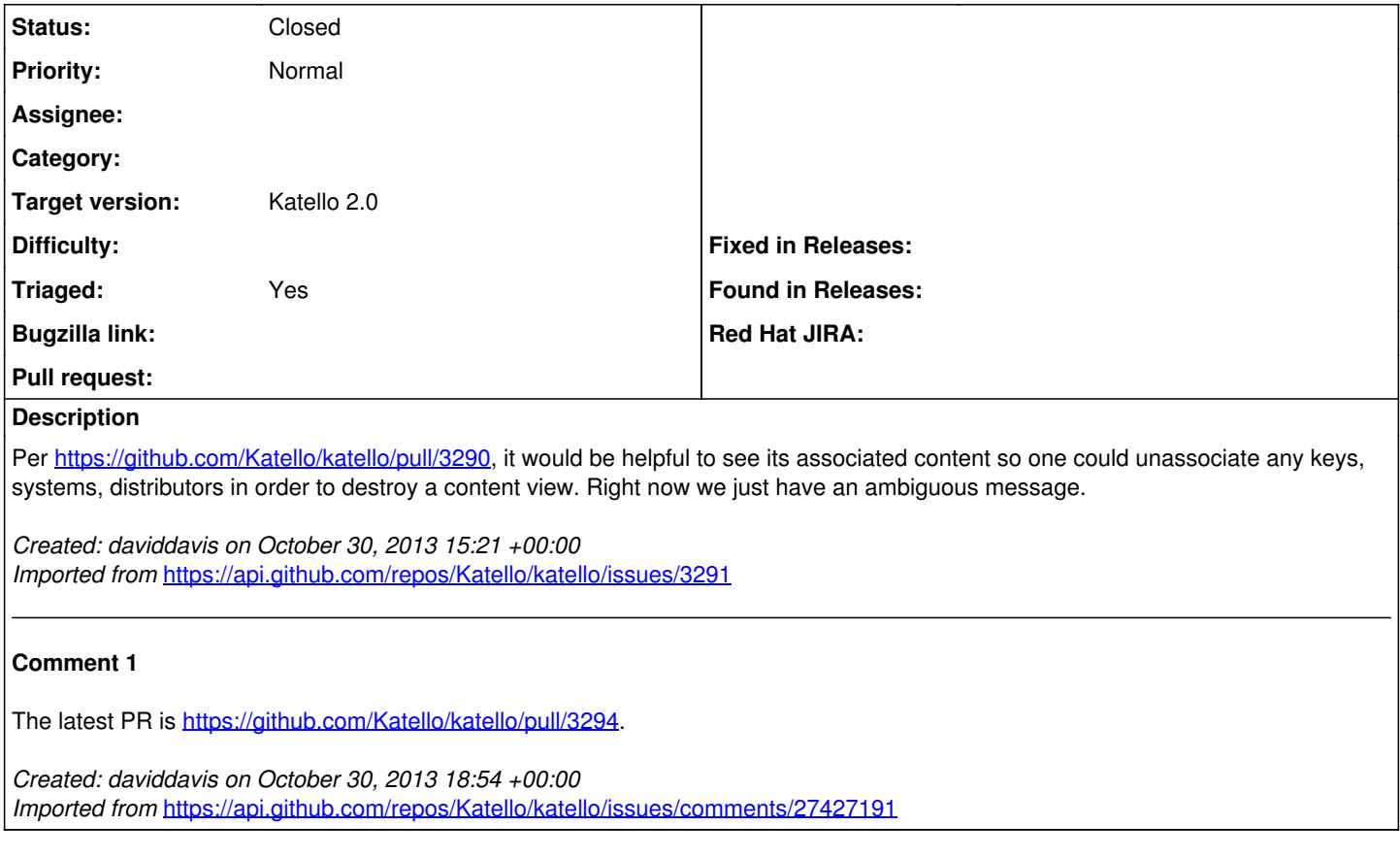

## **History**

### **#1 - 06/03/2014 07:28 PM - Eric Helms**

*- Status changed from New to Closed*

*- Triaged set to No*

Addressed as part of the content view deletion work that includes a wizard for updating associated entities.

### **#2 - 06/05/2014 03:32 AM - Eric Helms**

*- Triaged changed from No to Yes*

### **#3 - 08/21/2014 02:20 PM - Eric Helms**

*- translation missing: en.field\_release set to 13*